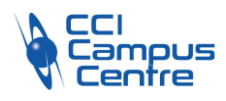

# **Créer et gérer son site avec WordPress – distanciel**

# **OBJECTIFS**

Initier une stratégie digitale en s'appropriant l'environnement et les enjeux d'un site web

Créer le design de son site Internet en utilisant les thèmes prédéfinis Intégrer des extensions pour personnaliser son site web Utiliser son espace administrateur pour configurer et mettre à jour son contenu

# **PROGRAMME**

#### *Module 1 : La communication d'une entreprise*

Apprenez à différencier les différentes formes de communication qui existent et celles vers lesquelles nous allons vous amener

## *Module 2 : Le coeur de votre activité*

Avant d'aborder les réseaux sociaux, il est essentiel de s'assurer que vous disposez bien des éléments de base pour lancer votre communication digitale

#### *Module 3 : L'importance des personas*

Pour être sûr d'avoir le bon discours auprès des bonnes personnes, il est important de définir ses cibles à l'aide de la méthode des personas

#### *Module 4 : La charte éditoriale*

Élément central de votre communication digitale, la charte éditoriale vous permet de cadrer votre discours et votre approche sur les réseaux sociaux

#### *Module 5 : Les bases du marketing digital*

Avant de passer au module sur Facebook et Instagram, découvrez les concepts de base du marketing digital

## *Module 6 : Créer son site avec Wordpress*

Maintenant que les fondations sont mises en place et solides, nous allons voir comment créer un site internet avec WordPress qui répond au mieux à votre stratégie

#### *Module 7 : Astra + Elementor*

Maintenant que vous êtes capable de vous repérer dans WordPress, il est temps de réaliser le design de votre site avec Astra et Elementor dans leur version gratuite

#### *Module 8 : Divi*

Si vous n'êtes pas à l'aise avec Astra + Elementor nous vous proposons de construire votre site WordPress avec le thème Divi dans sa version gratuite

#### **PUBLIC - PREREQUIS**

Public désirant créer et gérer un site internet Connaissance du PC Connaissance du web

#### **PEDAGOGIE**

Apport théorique Mise en pratique

#### **MOYENS ET OUTILS**

Cours vidéo enregistrés et fiche de cours Rendez-vous d'une heure en vidéo avec son tuteur attitré Groupe d'entraide

#### **INTERVENANT**

Spécialisé en marketing digital

#### **MODALITES D'EVALUATION**

Positionnement pré et post formation par le formateur Bilan oral de fin de formation Appréciation des acquis sur l'attestation de formation Grille d'évaluation individuelle de fin de formation Certification TOSA ou ICDL possible

**DUREE** 60h heures à distance

**DATES** 10 semaines d'accès aux cours en e-learning

**PRIX** 1350 € par stagiaire

## **CONTACT**

Nathalie PRIN : 02 54 53 52 02 CCI CAMPUS CENTRE 16, place Saint Cyran 36000 CHATEAUROUX 02 54 53 52 00 www.campus-centre.fr fpc@indre.cci.fr Siret : 183 600 014 000 17 N° d'activité formation : 2436P000136

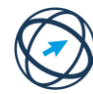

eport de Compétences n doocpont de<br>natique Euron inomianque Europeen<br>ICDL International Computer

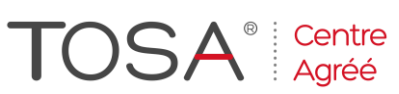

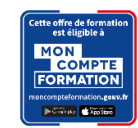